# Zylin AS Nios Linux MMU 2010

Øyvind Harboe, General Manager, Zylin AS

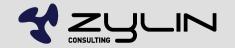

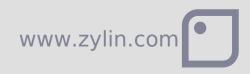

# Zylin AS

- Established 1.1.2002
- Primary business: embedded consultancy
- 2010 : 5 employees
- Currently customers in Stavanger, Oslo, USA, France, Germany
- Products: ZY1000 JTAG debugger
- Wholly owned by employees
- Robust customer base and profitable since day 1

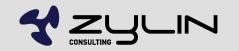

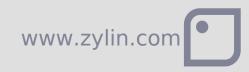

# Nios Linux MMU

- uCLinux has been around for a while
- Linux with MMU is "regular linux"
- Nios Linux MMU is still a fork
- Some applications require MMU
  - Memory fragmentation / protection?
  - Compatibility? fork support.
  - Migration?
  - Regulations?
  - Competition?

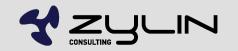

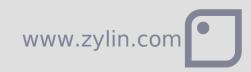

# What do you need to learn?

- Git. If you are going to do serious Linux development, then you have to learn about DVCS.
- Develop under Linux, Quartus works fine under Linux(we're using Ubuntu 9.10).
- Windows is not a usable environment for Linux embedded development

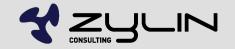

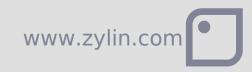

# What do you need?

- Linux needs megabytes of ram & flash, i.e. DRAM
- High bandwidth internet connection and a modern development PC
- Linux development regularly deals with 100's of thousands of files and gigabytes of repositories
- Tried with 32 bit x86 Ubuntu 9.10, other combinations should probably work as well.
- GCC Nios MMU binaries for 64 bit hosts?

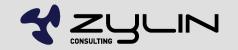

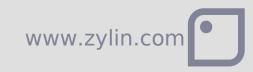

# Which Linux MMU for Nios?

 There are different branches / distributions, including commercial and open source efforts

www.zylin

Fork of uClinux on nioswiki http://www.nioswiki.com/linux

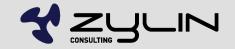

### Quickstart

- Perhaps resetting expectations is a good place to start... this takes time. Set aside a few days to avoid frustration and dissapointment.
- http://www.nioswiki.com/Linux/Linux\_Quick\_Start

www.zylin

Rebuild Nios w/MMU(option in SOPC)

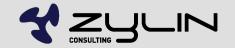

#### **Essential steps**

- Try with eval kit first
- Build FPGA w/Linux support for your FPGA. This requires both hardware and software knowledge
- Build Linux + test
- Best case: software engineer is trained sufficiently to do test cycles using SOPC + Linux build procedure

www.zylin

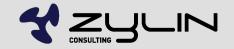

#### FPGA w/MMU

- Create Nios w/MMU and tightly coupled memory for TLB
- Generate headers based on FPGA memory map
- http://www.nioswiki.com/Linux/Creating\_a\_Nios\_II \_Design\_with\_an\_MMU

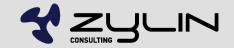

## custom\_fpga.h

 If you get errors, modify custom\_fpga.h to handle differences in SOPC names

- #define IGOR\_MAC\_BASE OEM\_BASE
- #define UART0\_BASE UART\_0\_BASE
- etc.

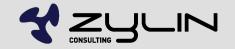

# Building

- Make menuconfig
- Remember to configur w/custom\_fpga via kernel settings

- Disable unused devices, e.g. TSE MAC
- Make

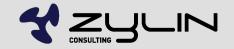

### Altera Nios MMU

#### make

#### nios2-download -r -g images/zImage

| <pre>File Edit View Terminal Tabs Help byvind@titan: ~/wo * oyvind@titan: ~/wo * oyvind@titan: ~/wo * oyvind@titan: ~/wo * oyvind@titan: ~/wo * to scheduler anticipatory registered to scheduler deadline registered to scheduler deadline registered to scheduler of registered (default) tyJ0 at MMI0 0x80011a0 (irq = 10) is a Altera JTAG UART console handover: boot [early0] -&gt; real [ttyJ0] nice: P5/2 mdyse device common for all mice TCP cubic registered UET: Registered udp transport module. RPC: Registered tcp transport module. RPC: Registered tcp transport module. RPC: Registered tcp transport module. Nelcome to</pre> |                                                                                      |                                                                                               |                                                   |                                                                                      |                                                                        | oyvind@t                                                                                    | uant ~            |        |                    | JĽ  |
|----------------------------------------------------------------------------------------------------|--------------------------------------------------------------------------------------|-----------------------------------------------------------------------------------------------|---------------------------------------------------|--------------------------------------------------------------------------------------|------------------------------------------------------------------------|---------------------------------------------------------------------------------------------|-------------------|--------|--------------------|-----|
| <pre>io scheduler anticipatory registered<br/>io scheduler deadline registered<br/>io scheduler cfq registered (default)<br/>ttyJ0 at MMIO 0x80011a0 (irq = 10) is a Altera JTAG UART<br/>console handover: boot [early0] -&gt; real [ttyJ0]<br/>nice: PS/2 mQise device common for all mice<br/>TCP cubic registered<br/>WET: Registered protocol family 17<br/>RPC: Registered udp transport module.<br/>RPC: Registered tcp transport module.<br/>Welcome to</pre>                                                                                                    | <u>F</u> ile <u>E</u>                                                                | <u>E</u> dit <u>V</u> ie                                                                      | ew                                                | <u>T</u> ermina                                                                      | l Ta <u>b</u> s                                                        | <u>H</u> elp                                                                                |                   |        |                    |     |
| <pre>io scheduler deadline registered<br/>io scheduler cfq registered (default)<br/>ttyJ0 at MMIO 0x8001La0 (irq = 10) is a Altera JTAG UART<br/>console handover: boot [early0] -&gt; real [ttyJ0]<br/>nice: PS/2 mQise device common for all mice<br/>TCP cubic registered<br/>WET: Registered protocol family 17<br/>RPC: Registered udp transport module.<br/>RPC: Registered tcp transport module.<br/>Welcome to</pre>                                                                                                    | oyvind@                                                                              | @titan: ~                                                                                     | -/wo                                              | 💥 оу                                                                                 | vind@t                                                                 | itan: ~/nio \$                                                                              | 🕻 oyvind@titan: ~ | ×      | oyvind@titan: ~/wo | - 1 |
| http://www.uclinux.org/                                                                                                    | io sche<br>io sche<br>ttyJ0 a<br>console<br>nice: I<br>FCP cul<br>RET: Re<br>RPC: Re | eduler<br>eduler<br>at MMIO<br>e hando<br>PS/2 md<br>bic reg<br>egister<br>egister<br>egister | dea<br>cfq<br>0x<br>ver<br>vse<br>ist<br>ed<br>ed | dline re<br>registe<br>80011a0<br>: boot (<br>device<br>ered<br>protocol<br>udp trar | egister<br>ered (d<br>(irq =<br>[early@<br>common<br>L famil<br>hsport | red<br>default)<br>= 10) is a A<br>) -> real [<br>n for all mid<br>n for all mid<br>module. | tyJ0]             |        |                    |     |
| usyBox v1.15.3 (2010-01-18 12:08:55 CET) hush - the humble shell                                                                                                    |                                                                                      |                                                                                               |                                                   |                                                                                      | check:                                                                 |                                                                                             |                   |        |                    |     |
| Enter 'help' for a list of built-in commands.                                                                                                    |                                                                                      |                                                                                               |                                                   |                                                                                      |                                                                        |                                                                                             |                   | e shel | l                  |     |

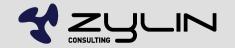

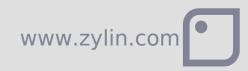

#### Altera Nios MMU

| o                                                                                                    |                                                                                                    | oyvind@tit                                                                                                    | an: ~                                                                                                    | _         | _ 0                | × |
|----------------------------------------------------------------------------------------------------|----------------------------------------------------------------------------------------------------|----------------------------------------------------------------------------------------------------|----------------------------------------------------------------------------------------------------|-----------|--------------------|---|
| <u>File Edit View T</u> erminal                                                                                                    | Ta <u>b</u> s                                                                                                    | <u>H</u> elp                                                                                                    |                                                                                                    |           |                    |   |
| oyvind@titan: ~/wo 💥 oy                                                                                                    | vind@tit                                                                                                    | an: ~/nio 🗱                                                                                                    | oyvind@titan: ~                                                                                                    | ×         | oyvind@titan: ~/wo | × |
| Linux/Nios II-MMU<br>init_bootmem_node(?,0x4d<br>free_bootmem(0x4d7000, 0<br>reserve_bootmem(0x4d7000<br>Built 1 zonelists in Zon<br>Kernel command line:<br>NR_IRQS:32<br>PID hash table entries:<br>Dentry cache hash table<br>Inode-cache hash table e<br>We have 16384 pages of R<br>Memory available: 59944k<br>Calibrating delay loop<br>Mount-cache hash table e<br>net_namespace: 296 bytes<br>NET: Registered protocol<br>init_BSP(): registering<br>bio: create slab <bio-0><br/>NET: Registered protocol<br/>IP route cache hash tabl<br/>TCP established hash tab<br/>TCP bind hash table entr<br/>TCP: Hash tables configu<br/>TCP reno registered<br/>NET: Registered protocol</bio-0> | 7, 0x0,<br>x3b2900<br>, 0x800<br>e order<br>256 (or<br>entries<br>ntries:<br>AM<br>/4954k<br>. 49.45<br>ntries:<br>family<br>device<br>at 0<br>family<br>e entri<br>le entri<br>ies: 20<br>red (es | 0x4000)<br>)0)<br>c, mobility g<br>der: 8, 1024<br>: 8192 (order<br>4096 (order<br>RAM, 0k/0k R<br>b BogoMIPS (l<br>512<br>16<br>resources<br>2<br>es: 1024 (or<br>ies: 2048 (o<br>48 (order: 1<br>tablished 20 | rouping on. Total<br>bytes)<br>r: 3, 32768 bytes)<br>2 2, 16384 bytes)<br>0M (1743k kernel o<br>pj=247296)<br>der: 0, 4096 bytes<br>rder: 2, 16384 byt<br>, 8192 bytes) | )<br>code | ges: 16256         |   |
| msgmni has been set to 1                                                                                                    | 17                                                                                                    | 1                                                                                                    |                                                                                                    |           |                    |   |
| io scheduler noop regist<br>io scheduler anticipator                                                                                                    | y regis                                                                                                    |                                                                                                    |                                                                                                    |           |                    |   |
| io scheduler deadline re                                                                                                    | gistere                                                                                                    | d                                                                                                    |                                                                                                    |           |                    | ~ |

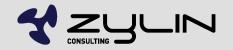

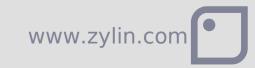

# User space debugging

- No JTAG debugger currently
- Enable TCP/IP networking
- Make menuconfig gdbserver (old)
- gdbserver localhost:9999 /bin/dhcpcd
- http://www.nioswiki.com/OperatingSystems/UClin ux/DebugApps

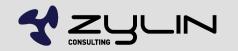

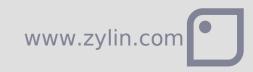

### **OpenCores** ethermac

- Altera TSE MAC is perhaps more mainstream
- make menuconfig
- ifconfig eth0 10.0.0.137 netmask 255.255.255.0 up
- passwd root
- ftp performance figures on ~NEEK
- 3770069 bytes sent in 1.63 secs (2257.5 kB/s)
- 3770069 bytes received in 1.69 secs (2177.9 kB/s)

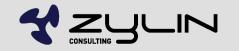

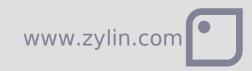

#### Bootloader and remote update

 One FPGA bit file for bootloader and another for uClinux

- Requires Remote System Update capable bootloader
- No obvious choices
- Nios2ecos bootloader?

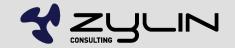

# Is Linux easy?

- Could be...
- Check that drivers are available for your peripherals
- Linux is easier when it works, but what about when it doesn't?
- Do you need the latest version of Linux?
- Track branch when making modifications?
- Contribute back patches?

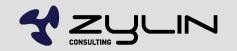

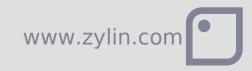

# Zylin AS Embedded services 2010

Øyvind Harboe, General Manager, Zylin AS

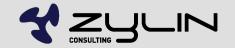

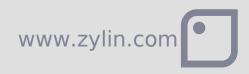